## **OPEN RAILS AKO VIRTUÁLNE LABORATÓRIUM PRE VÝVOJ RIADIACEHO SOFTVÉRU**

#### **Štefan Korečko**

Katedra počítačov a informatiky Fakulta elektrotechniky a informatiky Technická univerzita v Košiciach

**stefan.korecko@tuke.sk**

OSS Víkend Košice | 22.–23. októbra 2016, Prírodovedecká fakulta UPJŠ, Jesenná 5

### Korektnosť a formálne metódy

 Čoraz viac aktivít v našom živote odovzdávame počítačovým systémom.

□ Konajú tieto systémy vždy správne?

□ Nemôžu nám ublížiť?

 Zvýšenie spoľahlivosti systému: použitie formálnych metód pri vývoji (softvéru)

B-Method, Z, VDM, Alloy, ...

Dokážu overiť, či systém má požadované vlastnosti

 $\blacksquare$  theorem proving & model checking

### Formálne metódy a overenie vlastností

#### Dokážu overiť len zadané vlastnosti

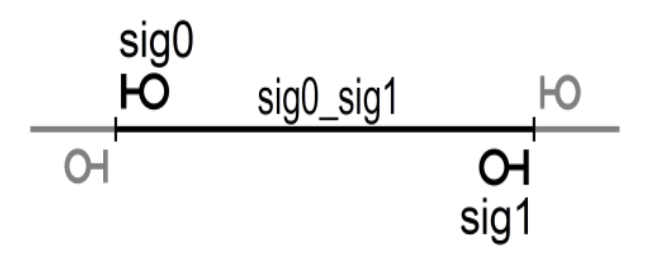

CONCRETE\_VARIABLES sig0, sig1, sig0\_sig1

```
INVARIANT 
sig0:SIGNAL & sig1:SIGNAL & sig0_sig1:SECTION &
(sig0=red or sig1=red) & ((sig0=red & sig1=red) or sig0_sig1=free)
```

```
INITIALISATION sig0:=red || sig1:=red || sig0 sig1:= free
```

```
OPERATIONS
   ok<--reqGreen_sig0 =
    PRE sig0=red & sig1=red & sig0_sig1= free THEN sig1:=green || \; \circ k := \text{TRUE}END;
```
### Formálne metódy a overenie vlastností

#### Problém

 Validácia formálne špecifikovaných vlastností voči neformálne vyjadreným požiadavkám.

Riešenie

 Validáciu vykonať pomocou spustiteľného prototypu, bežiaceho vo virtuálnom prostredí.

### Existujúca hra ako virtuálne prostredie

□ Prečo?

- **u** Už existujúce prostredie
- **H**ráči môžu prispieť k validačnému procesu

Požiadavky na hru

- Reprezentácia vhodného prostredia
	- Čo najrealistickejšia
- Modifikovateľnosť
	- Open source

## Naša implementácia: *OR/TS2JC*

- □ Formálne vyvíjaný softvér
	- **□** Riadenie železničnej dopravy
		- signalizácia, výhybky, vlaky
	- Spustiteľný prototyp v jazyku Java
- □ Hra
	- **Open Rails** 
		- **Den Source vlakový simulátor (GNU GPL)**
		- Nástupca Microsoft Train Simulator
		- Realistické správanie vlakov
		- **<http://openrails.org/>**

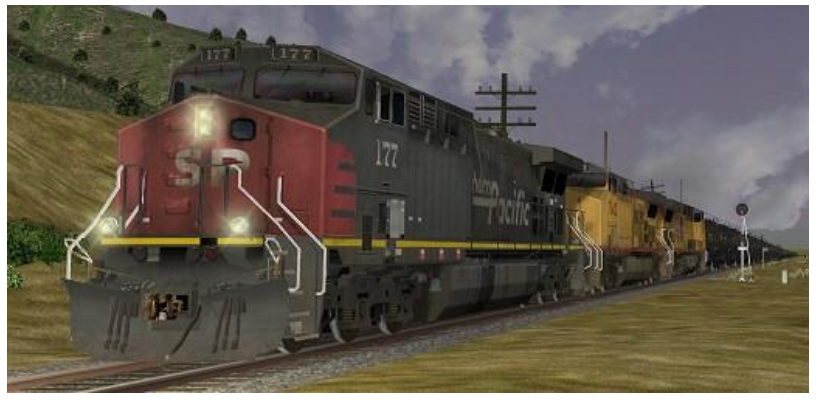

### OR/TS2JC architektúra I

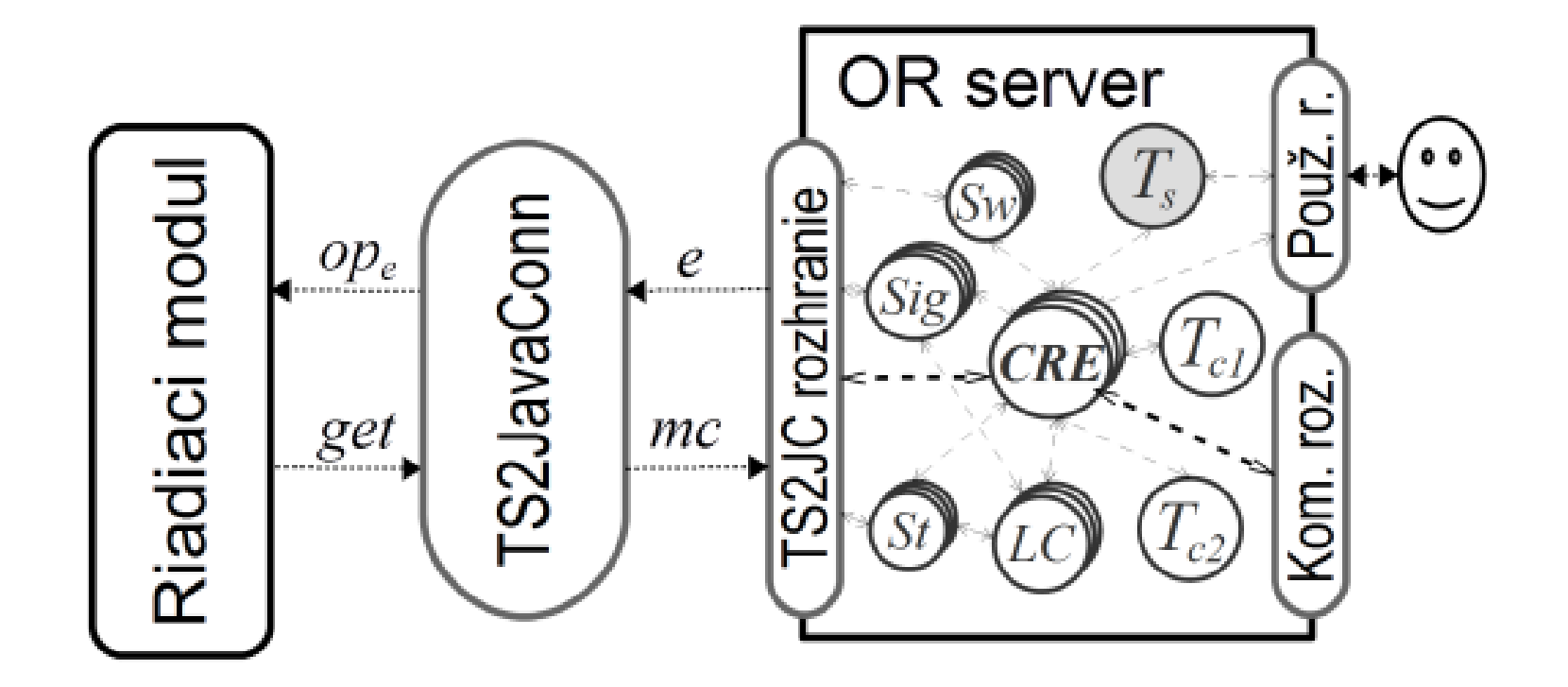

## OR/TS2JC architektúra I

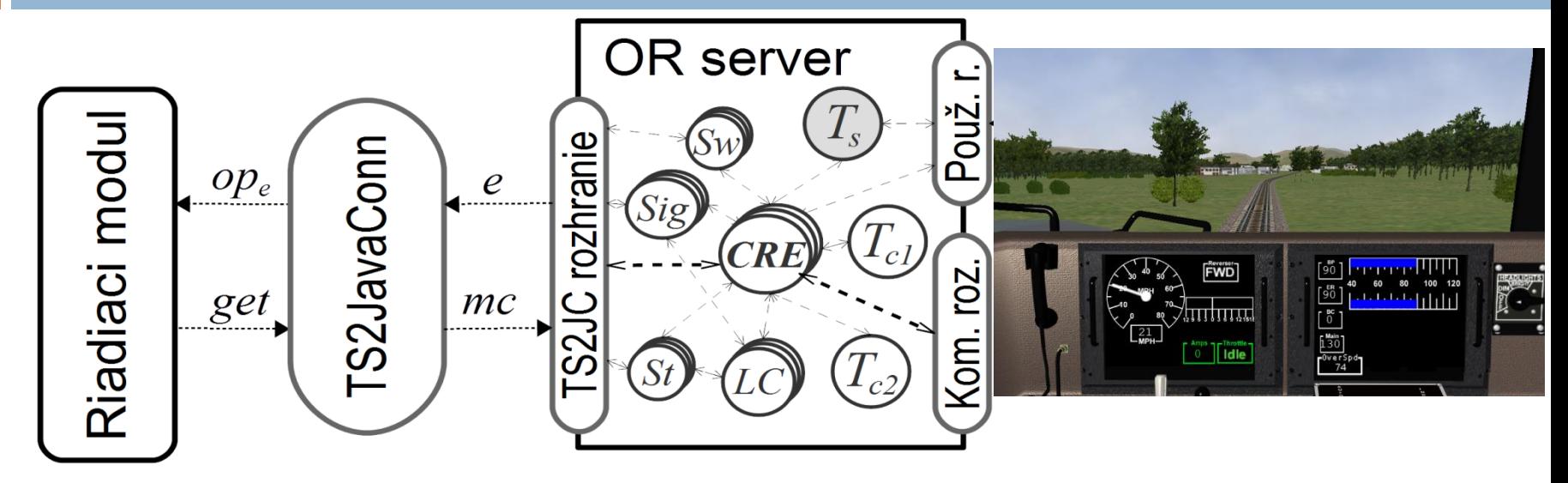

public Boolean speedChanged(TRAINS  $trainD$ }

 $\ddotsc$ 

}

 $\overline{ }$   $\overline{ }$   $\overline{$  $\frac{148}{236}$ TS2JavaConn v. 1.26 File Setting Help Open Rails 0.8 Control module  $\triangle$   $\triangle$   $\triangle$   $\triangle$   $\triangle$   $\triangle$   $\triangle$  $\begin{picture}(40,40) \put(0,0){\line(1,0){10}} \put(15,0){\line(1,0){10}} \put(15,0){\line(1,0){10}} \put(15,0){\line(1,0){10}} \put(15,0){\line(1,0){10}} \put(15,0){\line(1,0){10}} \put(15,0){\line(1,0){10}} \put(15,0){\line(1,0){10}} \put(15,0){\line(1,0){10}} \put(15,0){\line(1,0){10}} \put(15,0){\line(1,0){10}} \put(15,0){\line(1$ Connected Connected Overview **Element state** s M Swithes S M **Stations** S M **Track Sections** S M **Signals Trains**  $\wedge$  swch46 Ξ  $\land$  Watari 1 5. Section(swch4, end4)  $\bullet$   $\bullet$ sig23 H.  $\land$  Train1 sig<sub>24</sub> HO. swch47 manamananan Yatake 1 section(swch18, end29) S. sig25 ю swch48 Yatake<sub>2</sub> s. section(end38, swch20)  $sig26$ <br> $sig27$ swch49 Yoshio 1 S. section(swch26, end39) section(swch16, end37) ю swch50 Isshochi 1 sig28 swch51 Kyusendo 1 So. section(swch33, swch29 sig29 ю swch52 Sakamoto 1 S. section(swch29, sig20) sig30 ю swch53 Sakamoto 2 S. section(sig20, sig21)  $sig31$  $\mathbf{H}$ swch54 Setoishi 1  $S<sub>o</sub>$ section(sig21, sig22) sig32 ю swch55 Setoishi 2  $S_{\bullet}$ section(sig22, swch38) V V Hitoyoshi 1 sig33 swch56 S. Logger: in: speedChanged=t:Train1, command recognised: speedChanged (Train1) speedChanged(Train1) 05.08.2016 at 15:04:17:348

speedChanged=speedChanged speedChangedParams=%TRAINS%

### OR/TS2JC architektúra II

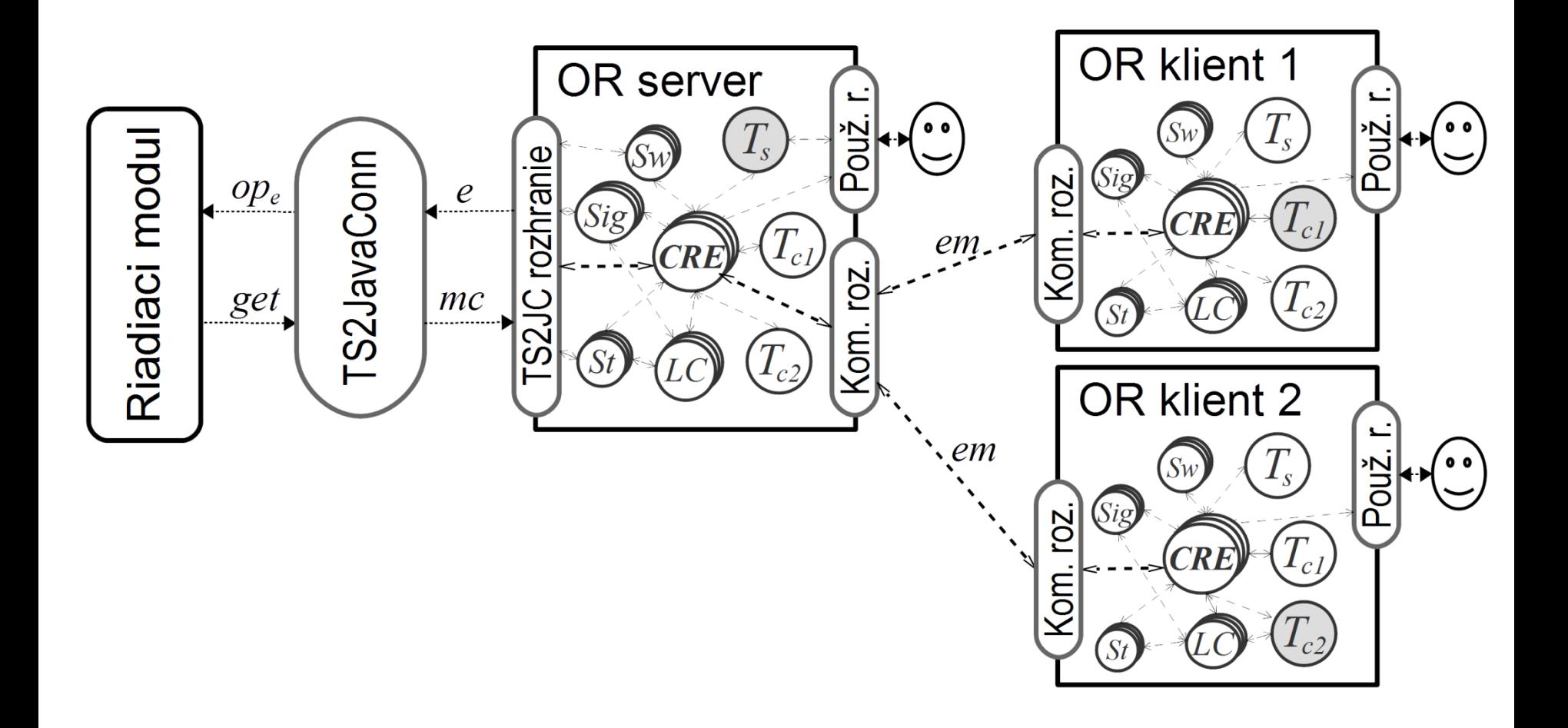

**speedChanged redSignalApproach requestGreen signalStateChanged sectionEnter getSpeed sectionLeave stationApproach requestDepartureStation canLeaveStation**

# Ďakujem za pozornosť...

Verzia na stiahnutie

<http://hron.fei.tuke.sk/~korecko/FMInGamesExp/>

 Realizačný tím Štefan Korečko Ján Sorád Kamil Angelovič Marek Janotka Alexander Tuca Jakub Smekal Frederik Olejník Andrej Onderišin